## **Инструкция по сбору предложений в рамках проекта Гильотина 2.0**

## *Уважаемый эксперт!*

*В срок до 13 мая 2024 г. просим Вас ответить на несколько вопросов в целях формирования предложений по сокращению (отмене) обязательных требований и упрощению процедуры реализации проектов по строительству школ, гостиниц, больниц, взлетнопосадочных полос и перепланировке помещений. Перейдите по ссылке «подать предложение» для заполнение анкеты. Вы можете заполнить неограниченное число анкет по каждому «клиентскому пути», которые будут отображаться в настоящем разделе.*

*Для корректной работы с анкетой рекомендуем при заполнении использовать персональный компьютер.*

*В случае возникновения технических вопросов по работе системы сбора предложений просим написать обращение по следующему адресу для их оперативной отработки: [support@coregulation.ru.](mailto:support@coregulation.ru)*

1. После успешного входа в систему откроется страница со списком анкет

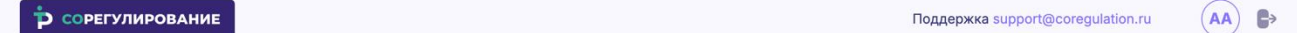

## Анкеты

Уважаемый эксперт!

В срок до 13 мая 2024 г. просим Вас ответить на несколько вопросов в целях формирования предложений по сокращению (отмене) обязательных требований и упрощению процедуры реализации проектов по строительству школ, гостиниц, больниц, взлетно-посадочных полос и перепланировке помещений.

Перейдите по ссылке «подать предложение» для заполнение анкеты.

Вы можете заполнить неограниченное число анкет по каждому «клиентскому пути», которые будут отображаться в настоящем разделе.

Для корректной работы с анкетой рекомендуем при заполнении использовать персональный компьютер.

Подать предложение

У Вас отсутствуют созданные анкеты. Для создания нажмите на кнопку Подать предложение

2. Для подачи предложения в рамках проекта нажмите на кнопку **[Подать предложение]**, расположенную на экране.

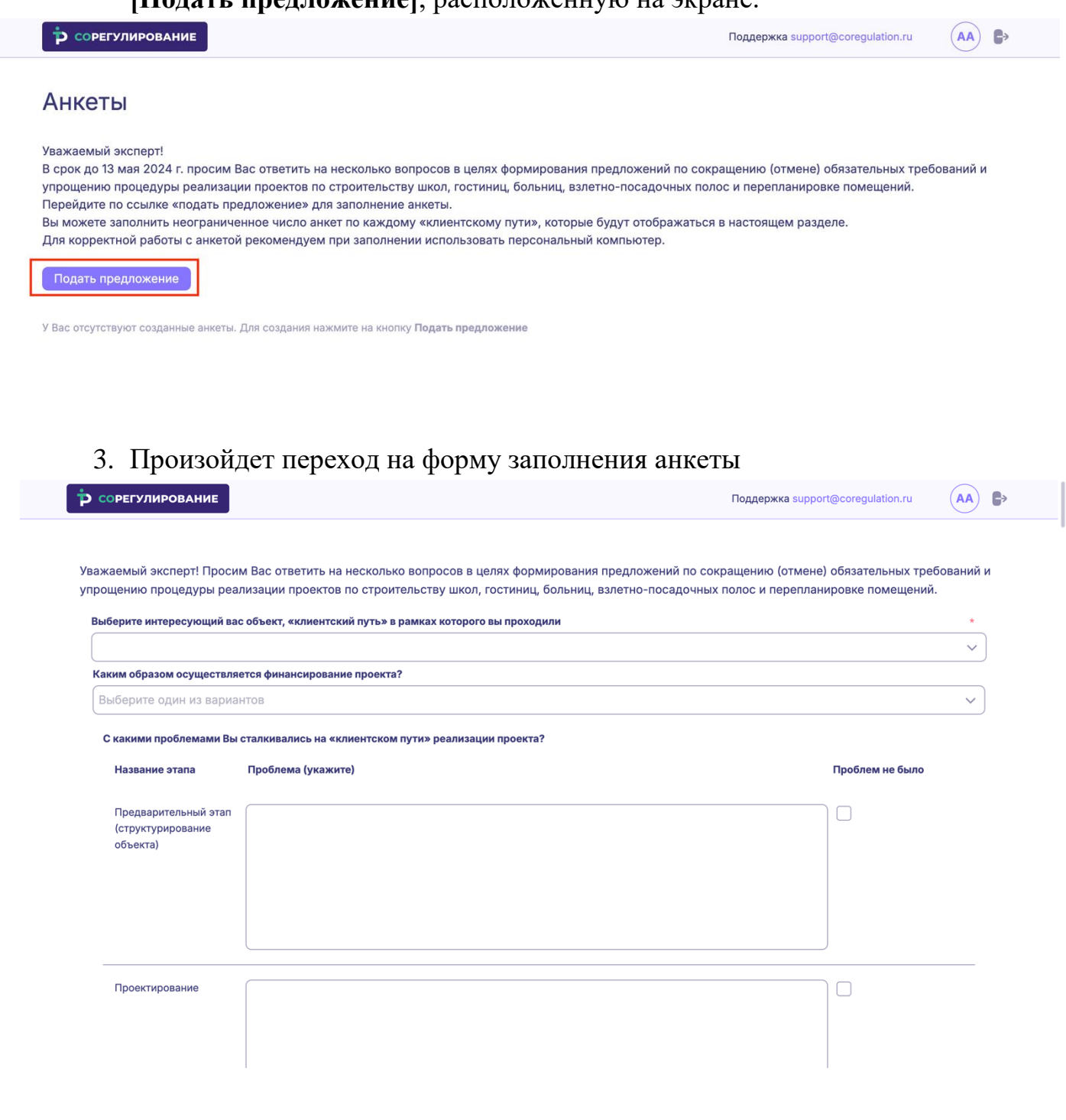

4. В зависимости от выбранного объекта, «клиентский путь» в рамках которого вы проходили, вопросы в анкете будут отличаться.

Уважаемый эксперт! Просим Вас ответить на несколько вопросов в целях формирования предложений по сокращению (отмене) обязательных требований и упрощению процедуры реализации проектов по строительству школ, гостиниц, больниц, взлетно-посадочных полос и перепланировке помещений.

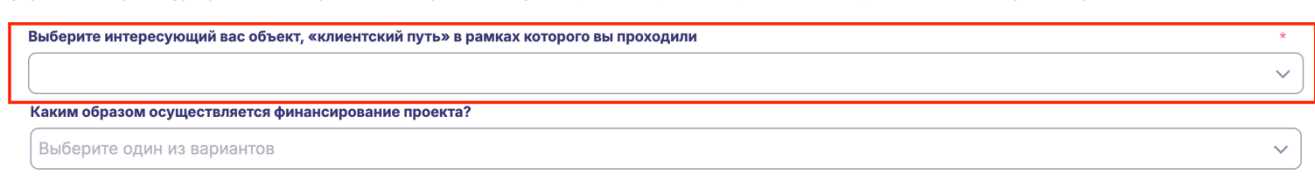

С какими проблемами Вы сталкивались на «клиентском пути» реализации проекта?

- 5. Рекомендации по заполнению анкеты:
- 5.1. Применительно к одному этапу в рамках строительства (либо одному «клиентскому пути» при перепланировке помещений) в соответствующей ячейке эксперт может указать и описать одну или несколько проблем.
- 5.2. Одной проблеме в рамках этапа строительства (либо «клиентского пути» при перепланировке помещений) может соответствовать одно или несколько предложений по сокращению (отмене) обязательных требований и упрощению процедур реализации проектов.
- 5.3. К одному предложению по сокращению (отмене) обязательных требований и упрощению процедуры реализации проектов, экспертом могут быть обозначены более одного НПА (нормативного документа), подлежащих изменению (принятию) или более одного изменения в действующие НПА. Для этого эксперт на свое усмотрение может указать все предлагаемые им изменения в одной ячейке.
- 5.4. «Эффекты по срокам реализации проектов» подразумевают под собой сформулированный экспертом результат, который предполагается к достижению при реализации предложений по сокращению или отмене обязательных требований. При возможности укажите текущий срок реализации проекта (прохождения этапа) и прогнозируемый срок после реализации Ваших предложений.
- 5.5. Столбец «эффекты по «контактам» инициаторов проектов с органами власти» предполагает возможно достижимый результат по сокращению визитов в различные ведомства инициаторов проектов на протяжении всей процедуры реализации проектов в

сфере строительства (в части предложенных объектов строительства). При возможности укажите текущее число «контактов» и прогнозируемое число после реализации Ваших предложений.

5.6. «Эффекты по затратам на реализацию проектов» предполагают достижение максимально возможной минимизации затрат при реализации проектов в случае внедрения предложенных экспертом способов решения проблем. При возможности укажите текущей объем затрат на реализацию проекта (прохождение этапа) и прогнозируемый объем затрат после реализации Ваших предложений.

6. Пожалуйста, заполните анкету внимательно.

Для сохранения анкеты нажмите на кнопку **[Отправить]** в нижнем левом углу анкеты.

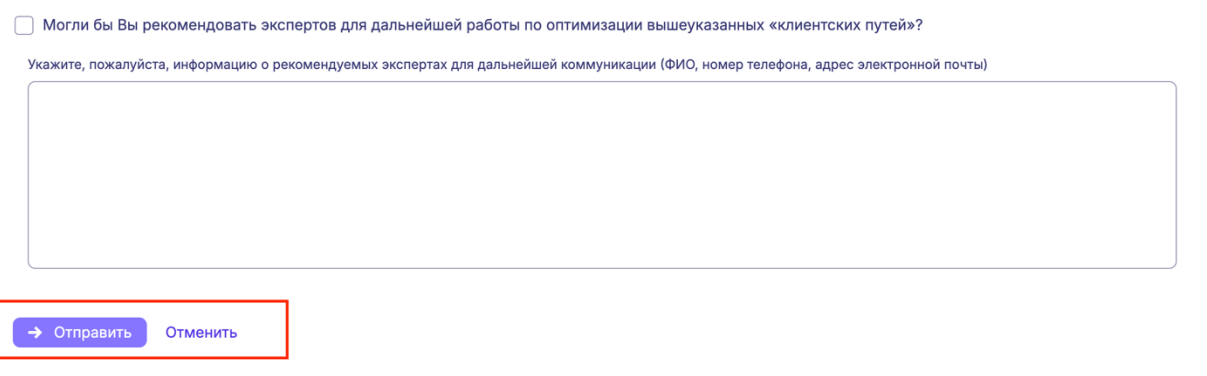

7. Произойдет переход к списку созданных анкет. В списке будет отображаться ваша только что созданная анкета.

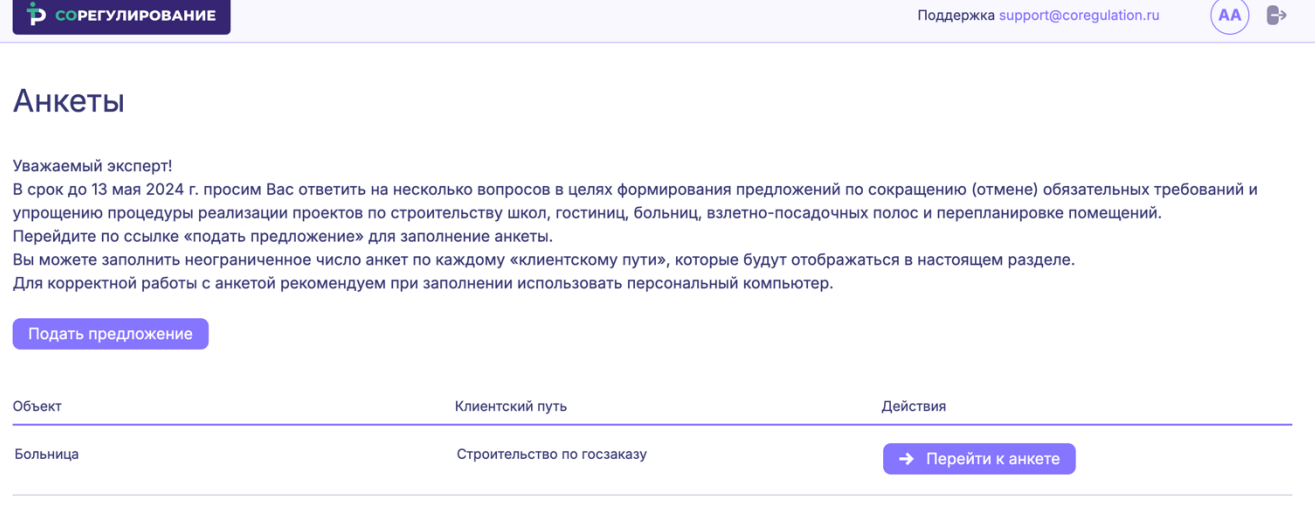

- 8. Для подачи еще одной анкеты повторите шаги 2-5.
- 9. В списке анкет доступна возможность перейти на карточку анкеты, для этого в колонке «Действия» нажмите на кнопку **[Перейти к анкет**

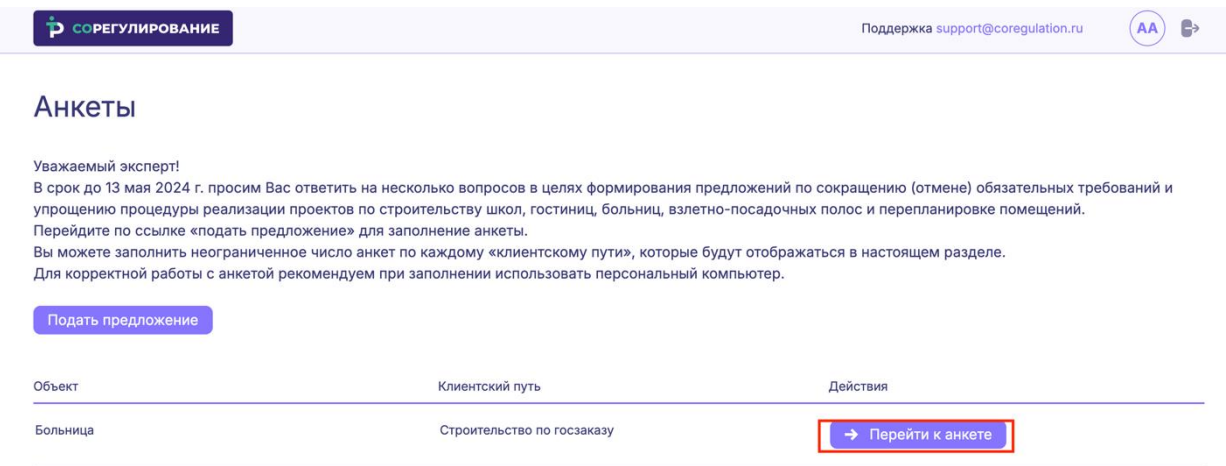

10.Произойдет переход на карточку просмотра анкеты. В верхней части карточки доступны кнопки **[Вернуться к списку анкет]** и **[Редактировать]**.

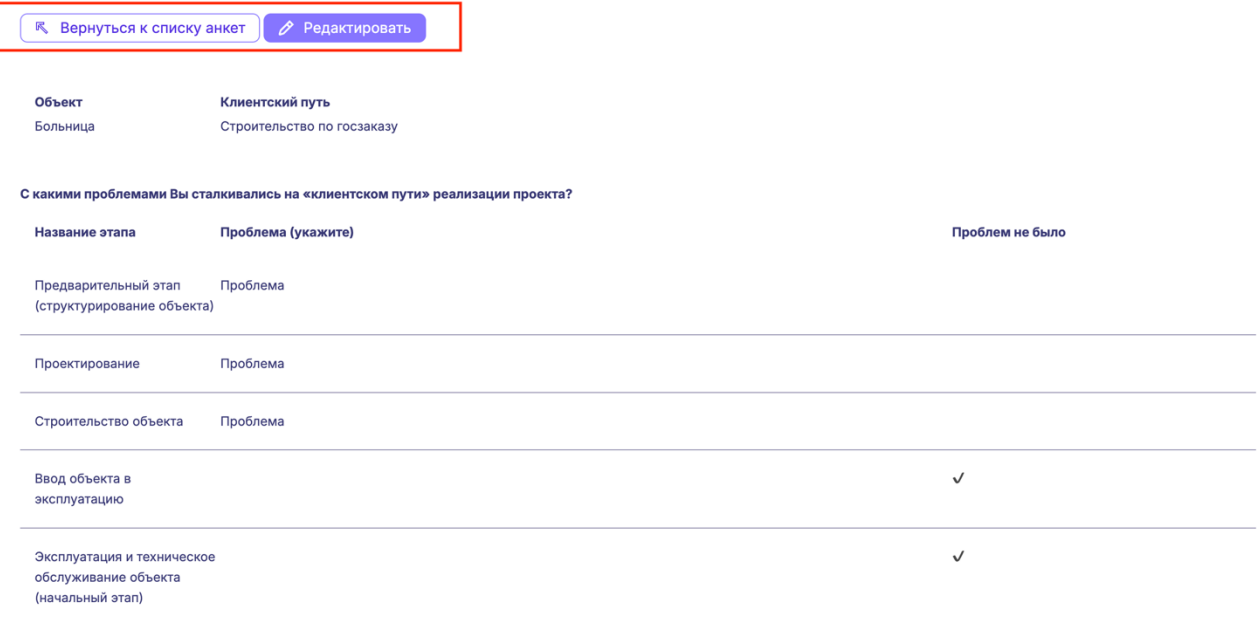

Каковы Ваши предложения по совершенствованию «клиентского пути»?

11.При нажатии на кнопку **[Вернуться к списку анкет]** произойдет переход к списку анкет.

12.При нажатии на кнопку **[Редактировать]** откроется форма редактирования вашей анкеты. Вы можете внести необходимые изменения.

Для сохранения изменений в анкете нажмите на кнопку **[Сохранить изменения]** в нижнем левом углу экрана.

■<br>• Вы согласны на привлечение к дальнейшей работе над дорожной картой?

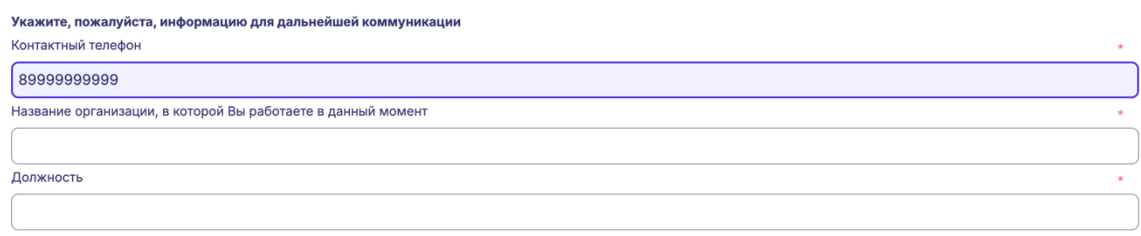

У Могли бы Вы рекомендовать экспертов для дальнейшей работы по оптимизации вышеуказанных «клиентских путей»?

Укажите, пожалуйста, информацию о рекомендуемых экспертах для дальнейшей коммуникации (ФИО, номер телефона, адрес электронной почты)

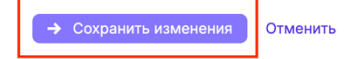